# **ELECOM**

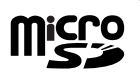

micro

## Parts names and supported media

#### **Parts names**

**USB 2.0 microSD/microSDHC Memory Card Reader/Writer MR-SMC07 series User's Manual**

#### ■ Forward

Thank you for purchasing the USB 2.0 microSD/ microSDHC Memory Card Reader/Writer. Connect this card reader to a PC USB port to use it. It allows you to read and write from/to microSD and microSDHC memory cards without the need for an adapter.

This user's manual explains how to set up the product. Please thoroughly read this user's manual before use, to ensure proper setup of the product.

#### **Safety Precautions**

- Always observe the cautions issued by PC and peripheral device manufacturers when connecting and disconnecting this product.
- Do not attempt to disassemble, modify or repair this product by yourself.

Doing so may cause a fire, electric shock, or product damage and may void the warranty.

• Do not use this product or any PC to which this product is connected in areas where water is used or in very humid environments.

Doing so may cause a fire, electric shock, or product damage.

- When connecting and disconnecting this product, always touch a metal object (such as a steel desk or a metal door handle) to discharge static electricity before touching this product. Static electricity may damage this product.
- If you suspect something is wrong with the product, discontinue use immediately.

#### ■ Specifications

- OS.................................Windows® 7, Windows Vista® (up to SP2), Windows® XP (SP1 to SP3), Windows® 2000(SP4) Mac OS X (10.2 to 10.6) In the above OSs, the drivers provided with the OSs can be used.
- Interface.........................USB
- Operating temperature ..0 to 40°C
- Operating humidity ........0 to 80%
- Dimensions ...................15.7 (W) x 8.8 (D) x 26.0 (H) mm (When the cap is on, not including protruding parts)
- Included items ...............Manual x1
	- Cap x1 Strap x1

### **Usage Precautions**

- To avoid loss of a memory card, do not carry this product with a memory card inserted.
- If the PC is started when a memory card is inserted in this product, a disk scan may be performed automatically, even if the PC had no previous abnormal termination errors.
- If the PC is started when a memory card is inserted in this product, even if the device has been connected before, the "Found New Hardware" message may be displayed.
- It may take a minute or so for this product to be recognised by the PC after it has been connected. Wait until you can operate the computer.
- Certain types of media, including older media and media that uses special formats, may not be compatible with this product.
- Before using media with digital cameras, mobile phones, or other devices, format it with the device that you use. It may not always be possible to use media that has been formatted using a PC. In such cases, media can be used by first formatting it on the device with which it is to be used.
- This product does not support copyright protection.
- Please follow the removal of this product, to the procedure "5 Disconnect the card reader from the PC ". There is a possibility the file disappearing.
- ELECOM Co., Ltd. shall bear no responsibility whatsoever for any data loss or damage resulting from the use of this product.
- Always insert and remove media from this product with the **supported media** correct orientation and alignment.
- This product does not support standby or sleep modes.
- This product does not support modem cards or similar I/O cards.
- Do not use this product in humid or dusty environments.
- Do not subject this product to strong shocks.
- To clean the product, wipe it with a soft, dry cloth.
- Do not use benzene, paint thinner, alcohol or similar liquids.

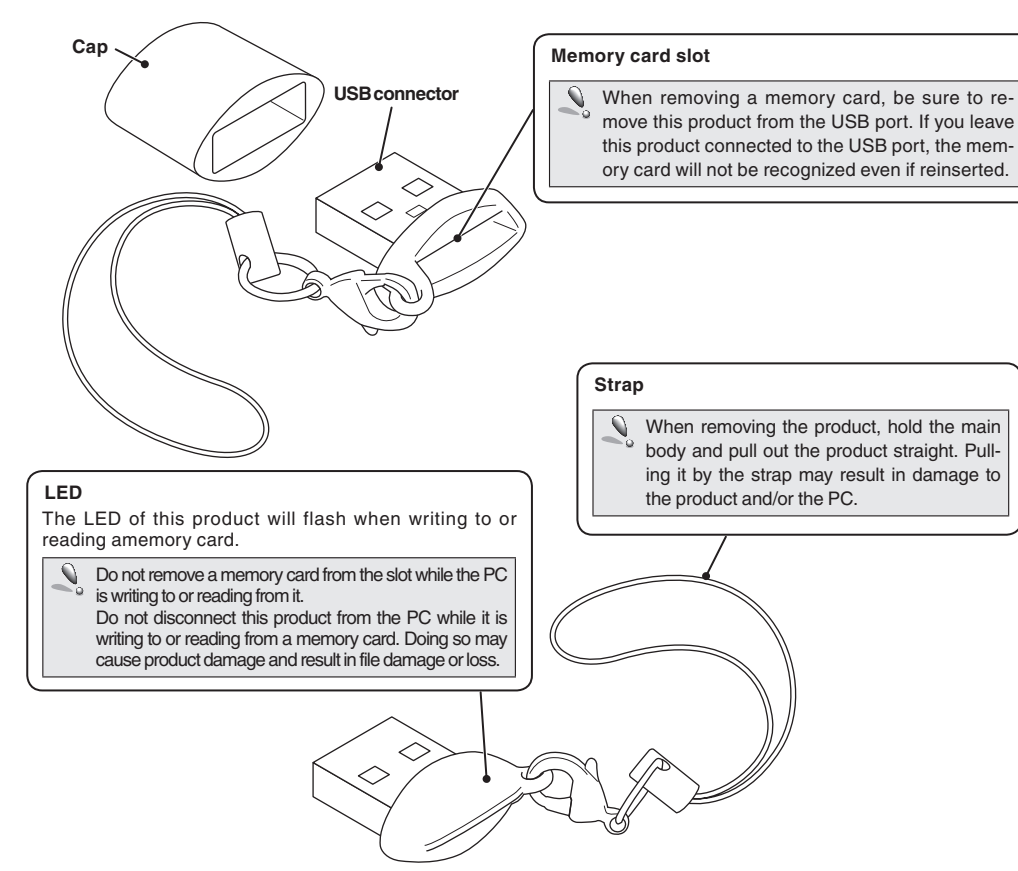

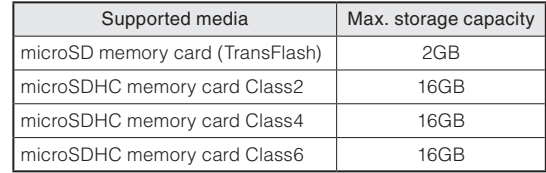

 $\sqrt{3}$  • For the latest information on supported media, visit the official ELECOM website. http://www.elecom.co.jp/global/download/compatibility.html

• This product is designed to continue supporting the latest media via firmware updates.

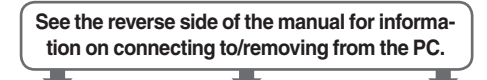

## Reading from and writing to a memory card using a PC

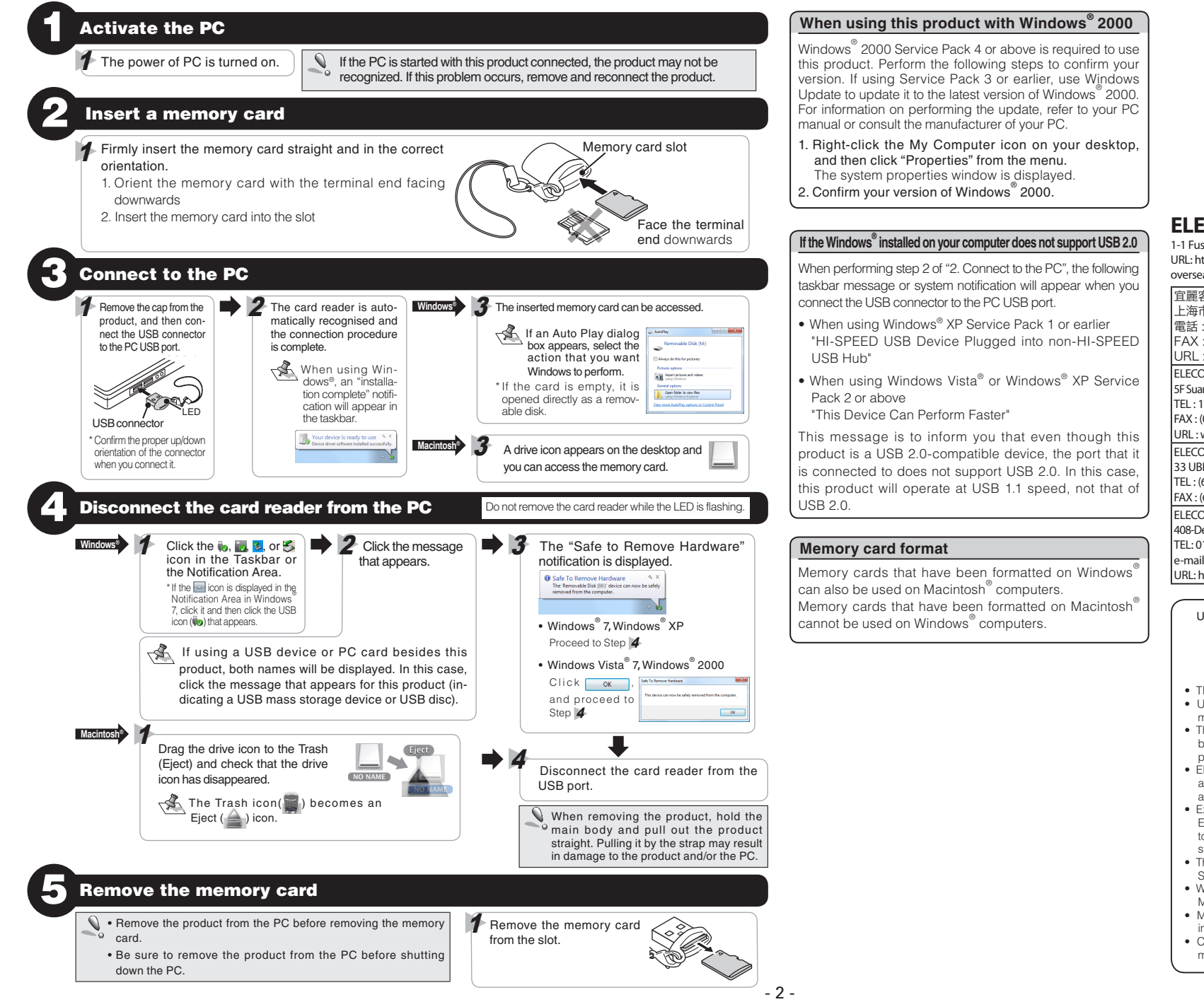

#### **ELECOM CO., LTD.** 1-1 Fushimi-machi 4-Chome Chuoku, Osaka Japan 541-8765

URL: http://www.elecom.co.jp/global/ overseas@elecom.co.jp 宜麗客(上海)貿易有限公司 上海市徐匯区肇嘉浜路1065甲号飛雕国際大厦704 号 電話 : 86-21-33680011 FAX : 86-21-64271706 URL : http://www.elecom-china.com/ ELECOM Korea Co., Ltd. 5F Suam Bldg. 1358-17, Seocho2-dong, Seocho-gu, Seoul 137-862, Korea TEL : 1588-9514 FAX : (02)3472-5533 URL : www.elecom.co.kr ELECOM Singapore Pte. Ltd 33 UBI AVENUE 3 # 03-56. VERTEX SINGAPORE (408868) TEL : (65)-6347-7747 FAX : (65)-6753-1791 ELECOM India Pvt. Ltd. 408-Deepali Building, 92- Nehru Place, New Delhi-110 019, India TEL: 011-40574543 e-mail: support@elecom-india.com URL: http://www.elecom-india.com/

USB 2.0 microSD/microSDHC Memory Card Reader/Writer MR-SMC07 series User's manual

1st edition, Januaryy 10, 2012

- This manual is copyright of ELECOM Co., Ltd.
- Unauthorised copying and/or reproducing of all or part of this manual is prohibited.
- The specifications and appearance of this product may be changed without prior notice for product improvement purposes.
- FLECOM Co., Ltd. shall bear no responsibility for any and all affects resulting from the use of this product regardless of the above reasons.
- Export or service transaction permission under the Foreign Exchange and Foreign Trade Control Law is required in order to export this product or parts of this product that constitute strategic materials or services.
- The microSD logo, and microSDHC logo are trademarks of SD-3C, LLC.
- Windows and the Windows logo are trademarks of the Microsoft group of companies.
- Mac and the Mac logo are trademarks of Apple Inc., registered in the United States and other countries.
- Company names, product names, and other names in this manual are generally trademarks or registered trademarks.